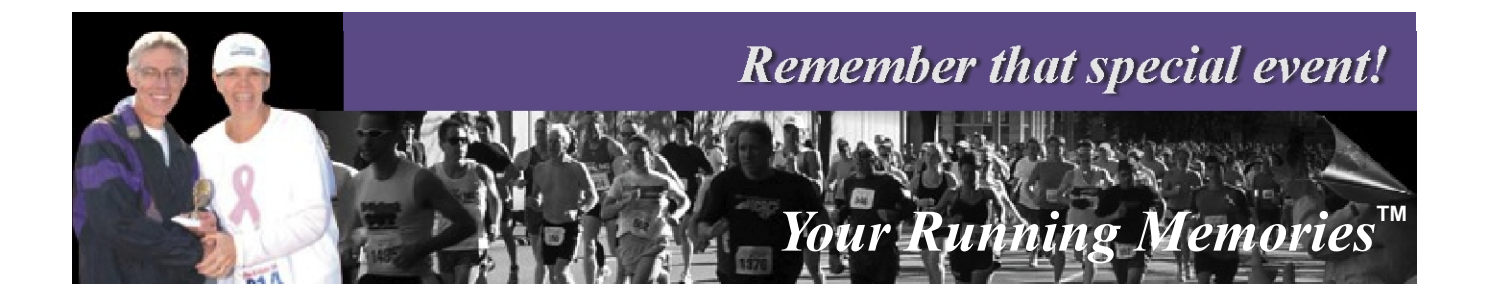

Dear Run Participant:

My name is Glenn Dennis, designer of this commemorative and owner of TigersTime Studios. I am also the president of Freedom Memorials[,](http://www.freedommemorials.org) Inc., a 501 c3 non-profit dedicated to building the National Afghanistan & Iraq *Freedom Reigns Memorial*, and director of the Zoe Foundation, another non-profit working to save the tiger before extinction. You will see me listed as Jason Savage, the pseudonym I've been using professionally for almost thirty years. I use my given name when I race because some of my running friends are not familiar with my pseudonym.

I designed and offer this commemorative certificate as a reward to all the dedicated runners who may never get recognized for their efforts. I want you to be able to look back one day and remember this race. This commemorative is absolutely free. I hope you will like what you see. You can fill in your pertinent information on screen and print.

If you get the opportunity, please visit Freedom Memorials and take a look at our renditions. We are trying to spread the word about the memorial. If you can help through social media, I would appreciate it. Drop by TigersTime Studios for a peek at my Resolvative Art. And if you like tigers, check out the Zoe Foundation.

In addition, if you would like to have a personalized, archival quality commemorative for one of your favorite races, please visit [www.YourRunningMemories.com](http://www.yourrunningmemories.com).

Thank you for your consideration, and all the best in your races to come.

Sincerely yours,

Jason Savage

**Your Running Memories 5225 Banks Haven Ct. Raleigh North Carolina 27603 919-662-1850 www.YourRunningMemories.com**

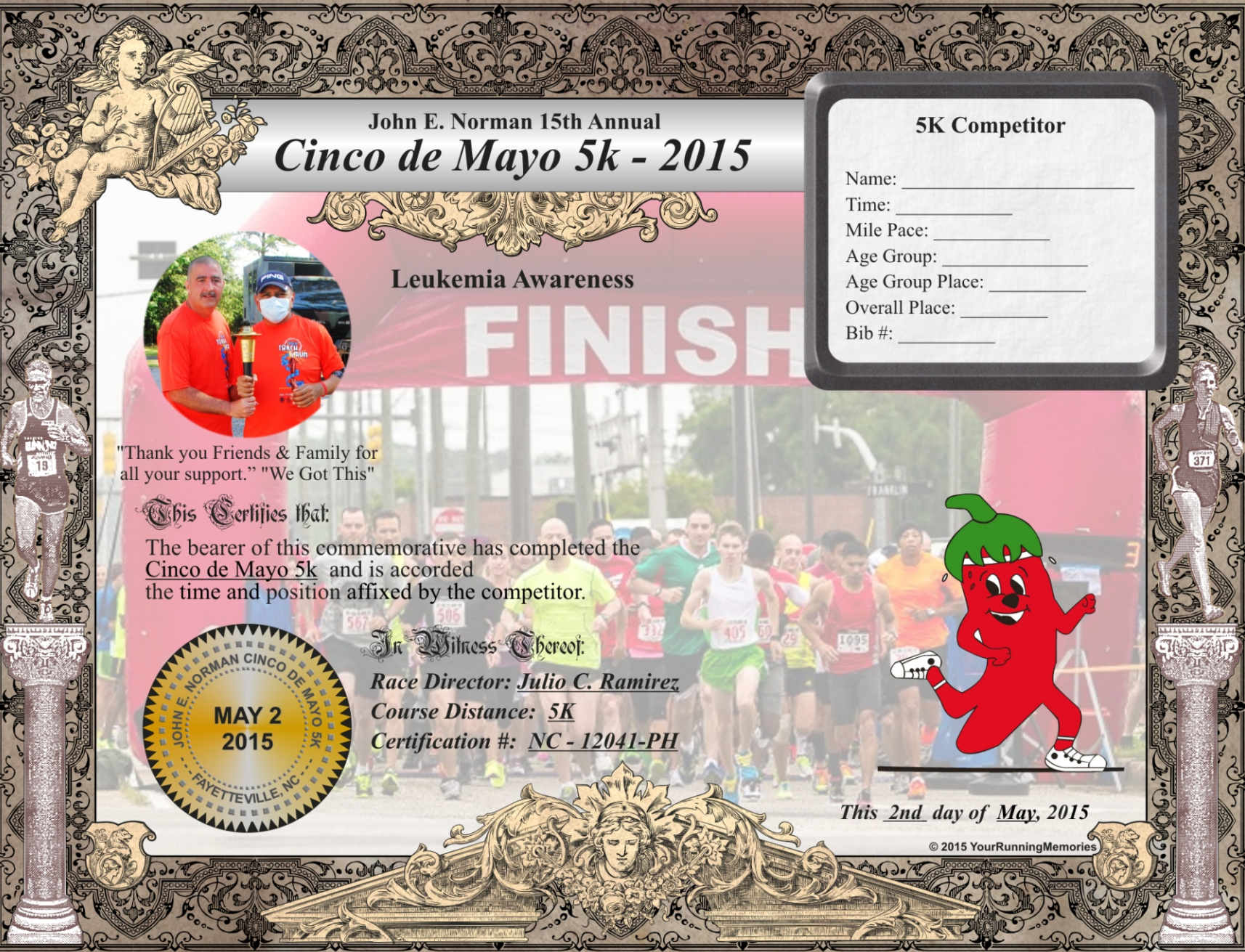

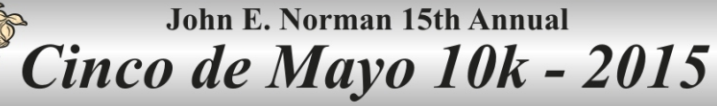

"Thank you Friends & Family for<br>all your support." "We Got This"

This Certifies Ibat:

The bearer of this commemorative has completed the<br>Cinco de Mayo 10k and is accorded<br>the time and position affixed by the competitor.

MAN CINC **MAY 2** 2015

ETTEVILLE

In Wilness Obereof: Race Director: Julio C. Ramirez

**Course Distance: 10K** Certification #: NC 13074DF **10K Competitor** 

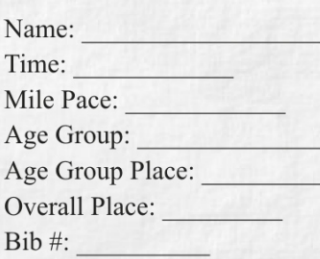

This 2nd day of May, 2015

© 2015 YourRunningMemories

**Tour** 

## **Printing & Framing Suggestions**

There are two good options. One is using a premium quality, glossy photo paper. Set your printer to photo quality. Make sure your paper orientation is correct and set the Page Scaling option to **None**. This certificate fits the entire  $8\frac{1}{2}x$  11" page. By setting the scaling to none it will print to the maximum area without the possibility of distorting the images or text. You will probably have a quarter inch non-printed border. That will be hidden by most frames.

You can use either an  $8\frac{1}{2}x$  11" or an  $8'' \times 10''$  frame. If you use an  $8'' \times 10''$  frame, you will have to trim the certificate. Frames have different offsets from the window to the outer edge. Get your frame first to determine how much, if any, you will need to trim your certificate. Check A. C. Moore, Wal-mart, K-Mart, and other similar stores for frames. I found some really nice easel back frames at Wal-mart for a great price.

Another printing option is to use a matte finish paper like Epson Double-Sided Matter Paper. Use the same printer settings I discussed previously. By using the matter paper, you now have the option of lamination. Lamination does not work well on glossy stock. If you laminate it, you can frame the certificate without using glass. You can order a nice frame from a company like pictureframes.com along with a piece of foamcore for backing. If you decide on lamination, ask for **10 mil**. You can get your commemorative laminated at stores like Staples or Office Max for about \$2.00.

Either way, you will have a wonderful remembrance of your accomplishment. Don't forget to fill in your race information **before** you print your commemorative.

If you know any race coordinators who would like to offer a free commemorative to participants in their race, please have them contact me at savage@YourRunningMemories.com or direct them to our website - www.YourRunningMemories.com. May the wind be always at your back!

**Important Note:** The commemoratives are in PDF format. Depending on which operating system you are using, the fill in feature may not work. I am using Windows 8. The generic PDF reader, for some reason, will not recognize the fill in option. If you cannot fill in the commemorative on screen, save the PDF to your computer and open it with Acrobat Reader or Foxit Reader. Foxit is *Free* and an excellent reader.